## Machine Translation Exercises

## June18, 2012

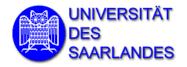

Christian Federmann Saarland University cfedermann@coli.uni-saarland.de

Language Technology II SS 2013

## Exercises 2

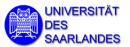

- Implement "IBM model 0" in a programming language of your choice and try it on the example discussed today (make sure the results agree!).
- Apply your program to the two files ep.de and ep.en and run three iterations. Generate a table of the values p(en|de) for all relevant word pairs.

Due: June 25, 2013